$^*$ 

: 1007- 2985( 2007) 04- 0043- 03

PDM

## 贺 静  $($  410003)

: 通过基于 3 层分布式应用 用 PowerBuilder 工具结合 Adaptive Server Anywhere 数据库管理系统联合开发, 使系统 分为 3 个不同的级. 将用户界面和企业逻辑分离开来, 克服了 2 层模式所带来的缺乏安全控制 缺乏安全性和客户端负载 重等问题, 实现了 PDM 系统中编码管理和图纸批阅的设计.

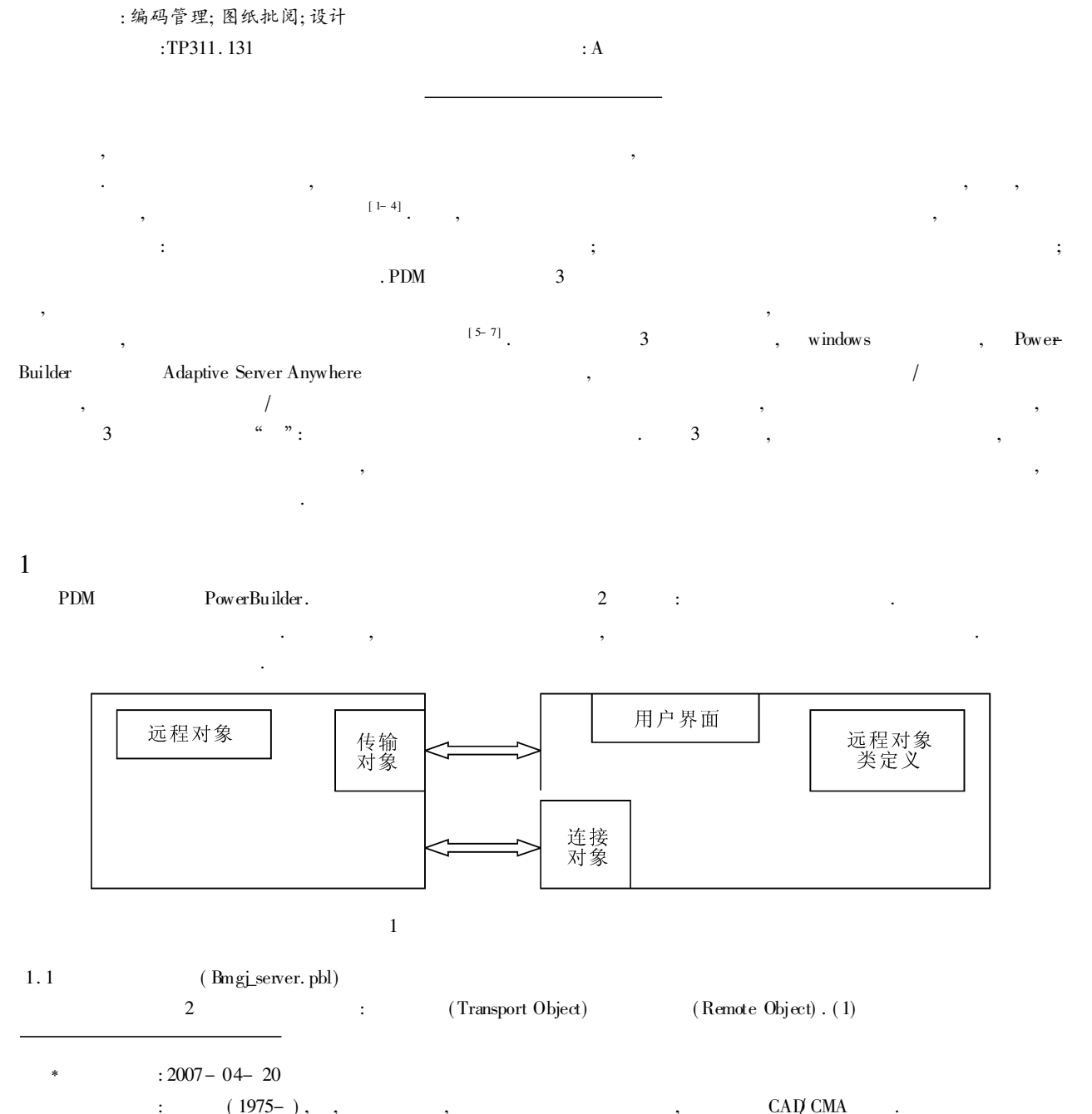

© 1994-2012 China Academic Journal Electronic Publishing House. All rights reserved. http://www.cnki.net

44

PowerBuilder  $(2)$  $\overline{(}$  $\lambda$  $1 \t1 \t1$  $1.1.2$  $\frac{1}{2}$ : transport mytransport  $long \, 11$  \_ n Connection Begin  $SQLCA$ . DBMS = "odbc" this. SetTranspool( $12$ ,  $16$ ,  $10$ )//  $mytransport = create transport$  $SQLCA$ . DBParm = " ConnectString = ' DSN = bmxt;  $UID =$ mytransport. driver = "Winsock"// dba: PWD= $\text{sgl}'$ " mytransport. application =  $" 10015' \text{tcp}''$ // Connect using sqlca; mytransport. location =  $"hejing"$ IF sqlca. SQLCode  $\lt$  > 0 THEN  $\mathbf{l}$   $\mathbf{r}$  = mytransport. Listen()//  $Mess ageBox($ "  $\mathbf{r}$ ,  $\mathbf{r}$  $" + SOLCA.$ IF  $\|$   $\|$   $\|$   $\|$   $\lt$  > 0 THEN SOLErrText)  $MessageBox"$  $"$  $+$  string(  $\mathbb{I}$   $\mathbb{I}$   $\mathbb{I}$  t) return noconnect privilege! + mytransport.errtext) **ELSE ELSE** return connect with adminprivilege!  $MessageBox$ <sup>"</sup>  $\ddot{ }$ ,  $\ddot{ }$  $"\rangle$ **END IF** END IF  $1.1.3$  $\overline{(\ }$  $\lambda$  $\overline{2}$  $\ddot{\phantom{a}}$ a) cnvo \_ data b) cnvo \_ data1  $1.1.4$  $\overline{4}$ : GetFullState(), SetFullState(), GetChanges(), SetChanges(). 1.2  $(Bmg)$  \_ client. pbl) 3 (Connection Object),  $\ddot{\cdot}$  $\ddot{\cdot}$  $1.2.1$  $1.2.2$  $\cdot$  $\frac{1}{2}$ connection myconnect IF  $\|$  rt < > 0 THEN  $long$   $ll$   $nt$ MessageBox("  $\frac{1}{2}$  + string (  $\frac{11}{2}$  - n ) +  $myconnect = create connection//$ myconnect.driver= "WinSock"// myconnect. errtext)  $ELSE$ myconnect. application =  $" 10015/\text{tcp}"/$  $Mess ageBox($ " Server  $\mathsf{!}^{\prime\prime}$ ) **END IF** myconnect. location = "hejing"//  $\mathbb{I}$  \_ it = myconnect. ConnectToServer()// open( $w \equiv \frac{\text{main}}{\text{main}}$  $1.2.3$  $(Bmgj - proxy. \, \, \text{pbl})$  $Bmgi$  \_ proxy. pbl, : cnvo data cnvo data1. nvo data nvo data1  $1.2.4$  $\ddot{\cdot}$  $\sqrt{}$ cnvo \_ data long ll rc  $\frac{1}{2}$ cnvo \_ data nvo \_ data  $11$  \_ rc = myconnect. createinstance( nvo \_ data)

© 1994-2012 China Academic Journal Electronic Publishing House. All rights reserved. http://www.cnki.net

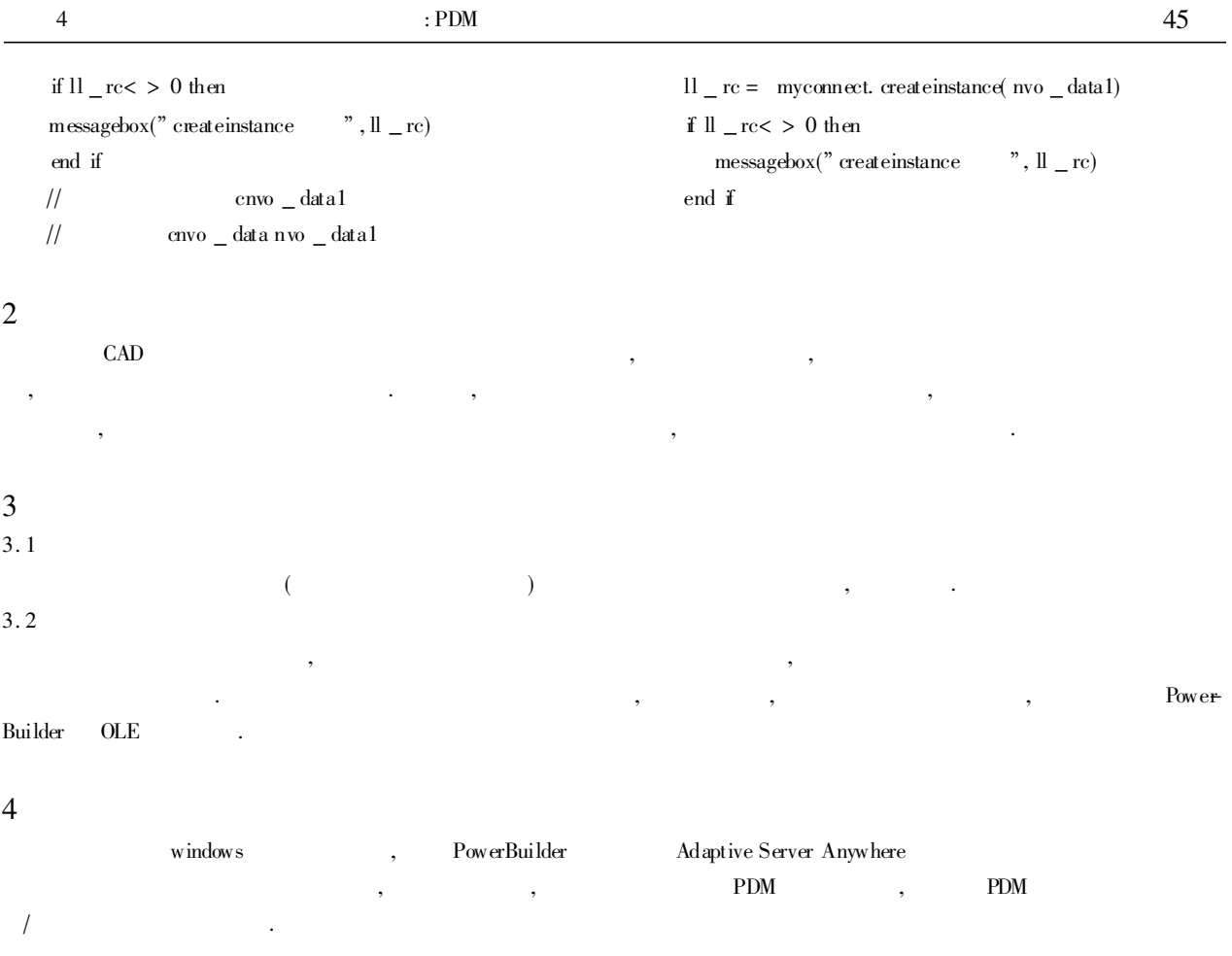

:

[ 1] 刘士军, 孟祥旭, 杨承磊. PDM 中的编码管理设计研究 [ J] . 计算机工程与应用, 2002, ( 9) : 79- 82.

[ 2] 刘增进. PowerBuilder7. 0 数据窗口技术详界 [ M] . 北京: 电子工业出版社, 2000.

[ 3] 郑若忠, 宁 洪. 数据库原理 [ M] . 北京: 清华大学出版社, 1999.

[ 4] 王建涛, 方明伦, 俞 涛. 基于 PDM 的产品数据集成管理 [ J] . 计算机辅助设计和制造, 1998, ( 3) : 31- 33, 52.

[ 5] 叶晓俊, 蒲明辉. 产品图纸文档管理 [J] . 计算机辅助设计和制造, 1998, ( 3) : 34- 36.

[ 6] 汪 利, 王石刚, 邹慧君. 中小企业 PDM 设计及实现 [ J] . 中国机械工程, 1998, 9( 9) : 69- 71.

[ 7] 莫欣农, 高奇微. 产品数据管理系统的实施 [J] . 计算机辅助设计和制造, 1998, ( 7) : 18- 25.

## Coding Management and the Design Research of Drawing Read Overmarginalis In PDM

## HE Jing

( Department of Mechanical & Electrical Engineering, Changsha University, Changsha, 410003, China)

Abstrct: System is designed to have three different grades on three-layer distributed application by combining Power-Builder and Adaptive Server Anywhere. By the Separation between User interface and business logic conquers, some problems such as the lack of safety control, security and the overloading on client side have been conquered, and it realizes coding management and the design research of drawing read over marginalia in PDM.

Key words: Coding Management; drawing read over marginalia; design

( 责任编辑 易必武)